# Koji 101

How to build your distro with koji

Jesus Ornelas Victor Rodriguez

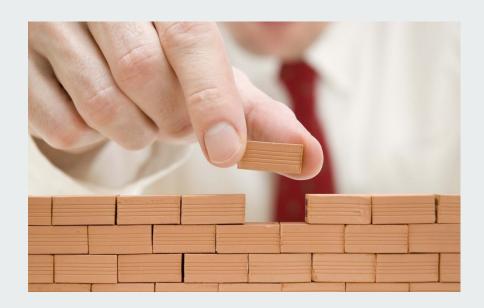

## **Agenda**

- What is koji
- How does it work (from CI/CD)
- How does it work (internally)
- How to set up your koji ( easy )

## What is Koji?

Koji is the software that builds <u>RPM packages for the Fedora project</u>. It uses <u>Mock</u> to create chroot environments to perform builds.

#### Security

- New buildroot for each build
- Leverage other software
  - Uses Yum and Mock open-source components
- Flexibility
  - active code base
- Usability
  - Web interface with SSL Authentication
  - o Thin, portable client
- Reproducibility
  - Buildroot contents are tracked in a database
  - Versioned data

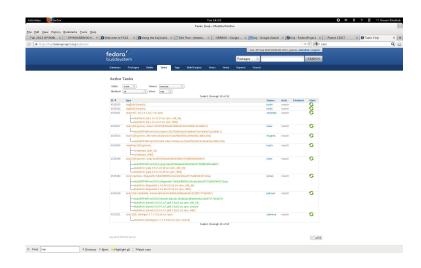

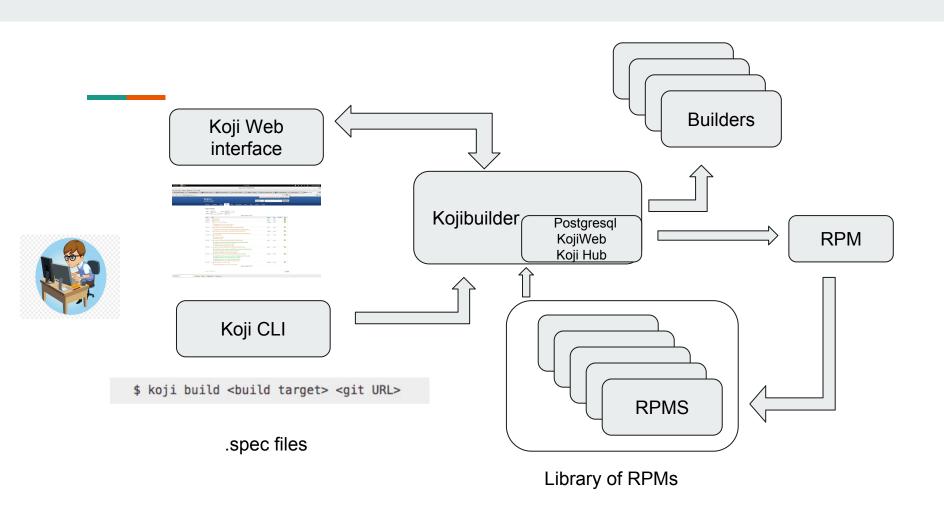

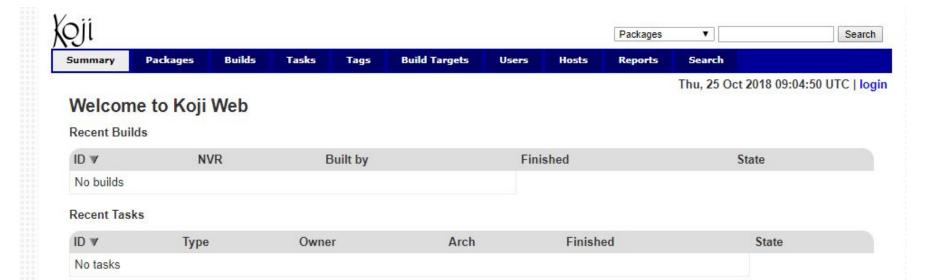

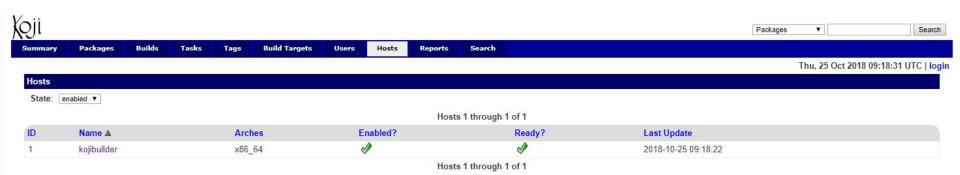

Copyright @ 2008-2018 Red Hat, Inc.

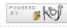

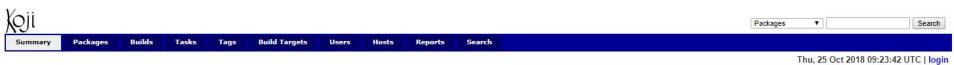

### Welcome to Koji Web

#### Recent Builds

| ID ▼      | NVR | Built by | Finished | State |
|-----------|-----|----------|----------|-------|
| No builds |     |          |          |       |

#### Recent Tasks

| ID ₩ | Туре                                                | Owner     | Arch   | Finished            | State    |
|------|-----------------------------------------------------|-----------|--------|---------------------|----------|
| 3    | build (dist-demo, /chuyd/ssh-pass.git:koji-example) | kojiadmin | noarch |                     | <b>(</b> |
| 1    | newRepo (dist-centos-build)                         | kojiadmin | noarch | 2018-10-25 09:21:28 | <b>৶</b> |

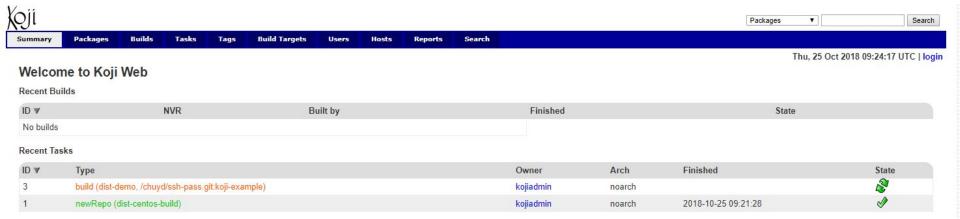

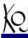

Summary

Builds

Tasks

Tags

**Build Targets** 

Users

Hosts

Reports

Search

#### Information for task build (dist-demo, /chuyd/sshpass.git:koji-example)

ID 10

Method build

Parameters Source: git://github.com/chuyd/sshpass.git#koji-example

Build Target: dist-demo

Options: scratch = True

Packages

State closed

Created Thu, 25 Oct 2018 09:34:12 UTC

Started Thu, 25 Oct 2018 09:34:13 UTC

Completed Thu, 25 Oct 2018 09:38:15 UTC

Owner kojiadmin Channel default

Host kojibuilder

Arch noarch

Parent

Descendants build

buildSRPMFromSCM (/chuyd/sshpass.git:koji-example)
 buildArch (sshpass-1.06-2.el7.centos.src.rpm, x86 64)

Waiting? no Awaited? no

Priority 20 Weight 0.20

oigit 0.2

Output

Result

Summary Packages Builds

Tasks

Tags

Build Targets

Users

Hosts

Reports

Search

#### Information for task buildSRPMFromSCM (/chuyd/sshpass.git:koji-example)

ID 11

Method buildSRPMFromSCM

Parameters SCM URL: git://github.com/chuyd/sshpass.git#koji-example

Build Tag:: dist-centos-build Options:

scratch = True repo\_id = 3

State closed

Created Thu, 25 Oct 2018 09:34:13 UTC
Started Thu, 25 Oct 2018 09:34:13 UTC

Completed Thu, 25 Oct 2018 09:36:58 UTC

Owner kojiadmin
Channel default
Host kojibuilder
Arch noarch

Buildroot /var/lib/mock/dist-centos-build-2-3

Parent build (dist-demo, /chuyd/sshpass.git:koji-example)

Descendants

Waiting? no Awaited? no Priority 19

Weight 1.00

-- Is

Result source = url=git://github.com/chuyd/sshpass.git#koji-example, source=git://github.com/chuyd/sshpass.git#57fd320a5a24c4e139dfe20524bd0c1144bd85b5

brootid = 2

srpm = tasks/11/11/sshpass-1.06-2.el7.centos.src.rpm

logs = tasks/11/11/hw\_info.log, tasks/11/11/state.log, tasks/11/11/build.log, tasks/11/11/root.log

Output build.log (tail) checkout.log (tail)

hw\_info.log (tail) mock\_output.log (tail) root.log (tail) state.log (tail)

sshpass-1.06-2.el7.centos.src.rpm

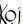

| nmary | Packages | Builds | Tasks | Tags | Build Targets | Users | Hosts | Reports | Search |
|-------|----------|--------|-------|------|---------------|-------|-------|---------|--------|

|             | or task buildArch (sshpass-1.06-2.eI7.centos.src.rpm, x86_64)                                                                                                    |
|-------------|----------------------------------------------------------------------------------------------------|
| ID          | 12                                                                                                    |
| Method      | buildArch                                                                                                    |
| Parameters  | SRPM: tasks/11/11/sshpass-1.06-2.el7.centos.src.rpm Build Tag: dist-centos-build Arch: x86_64 Keep SRPM? yes Options: repo_id = 3                                                                                                    |
| State       | closed                                                                                                    |
| Created     | Thu, 25 Oct 2018 09:37:00 UTC                                                                                                    |
| Started     | Thu, 25 Oct 2018 09:37:00 UTC                                                                                                    |
| Completed   | Thu, 25 Oct 2018 09:38:08 UTC                                                                                                    |
| Owner       | kojiadmin                                                                                                    |
| Channel     | default                                                                                                    |
| Host        | kojibuilder                                                                                                    |
| Arch        | x86_64                                                                                                    |
| Buildroot   | /var/lib/mock/dist-centos-build-3-3                                                                                                    |
| Parent      | build (dist-demo, /chuyd/sshpass.git:koji-example)                                                                                                    |
| Descendants |                                                                                                    |
| Waiting?    | no                                                                                                    |
| Awaited?    | no                                                                                                    |
| Priority    | 19                                                                                                    |
| Weight      | 1.50                                                                                                    |
| Result      | $brootid = 3 \\ srpms = tasks/12/12/sshpass-1.06-2.el7.centos.src.rpm \\ rpms = tasks/12/12/sshpass-1.06-2.el7.centos.x86\_64.rpm, tasks/12/12/sshpass-debuginfo-1.06-2.el7.centos.x86\_64.rpm \\ logs = tasks/12/12/hw\_info.log, tasks/12/12/state.log, tasks/12/12/build.log, tasks/12/12/root.log, tasks/12/12/installed_pkgs.log, tasks/12/12/mock_output.log$ |
| Output      | build.log (tail) hw_info.log (tail) installed_pkgs.log (tail) mock_output.log (tail) root.log (tail) state.log (tail) sshpass-1.06-2.el7.centos.src.rpm sshpass-1.06-2.el7.centos.x86_64.rpm sshpass-debuginfo-1.06-2.el7.centos.x86_64.rpm                                                                                                    |

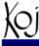

Summary Packages Builds Tasks Tags Build Targets Users Hosts Reports Search

#### Information for tag dist-centos-build

Name dist-centos-build

ID 2

Arches x86\_64

Locked

Permission none

Maven Support? no

Include All Maven Builds? no

Inheritance dist-centos-build

dist-centos-7.5.1804

External repos centos-7-5-1804-repo (inherited from dist-centos-7.5.1804)

centos-7-5-1804-update-repo (inherited from dist-centos-7.5.1804) centos-7-5-1804-extras-repo (inherited from dist-centos-7.5.1804)

Repo created Thu, 25 Oct 2018 09:28:08 UTC

Packages

Builds

Targets building from this tag dist-demo

Targets building to this tag No build targets

| DEBUG util.py:492:   DEBUG util.py:492:   DEBUG u   | o set locale, det<br>no installed gro<br>n: yum groups mar | DEBUG util.py:490:<br>DEBUG util.py:490:<br>DEBUG util.py:490:<br>DEBUG util.py:492: |
|----------------------------------------------------------------------------------------------------|------------------------------------------------------------|--------------------------------------------------------------------------------------|
| DEBUG util.py:492: bzip2                                                                                                    | Arch                                                       | DEBUG util.py:492:<br>DEBUG util.py:492:                                             |
| DEBUG util.py:492: birp2 x88.64 4.2.46-30.el7 build 1.9 DEBUG util.py:492: coreutils x88.64 8.22-21.el7 build 3.3 DEBUG util.py:492: coreutils x88.64 8.22-21.el7 build 3.3 DEBUG util.py:492: diffutils x86.64 3.3-4.el7 build 3.3 DEBUG util.py:492: gawk x86.64 1.45.5-11.5-127 build 32.2 DEBUG util.py:492: gawk x86.64 4.0.2-4.el7 3.1 build 37.4 DEBUG util.py:492: gacc x88.64 4.0.2-4.el7 3.1 build 37.4 DEBUG util.py:492: grep x86.64 2.20-3.el7 build 37.4 DEBUG util.py:492: grep x86.64 2.20-3.el7 build 37.4 DEBUG util.py:492: grep x86.64 2.20-3.el7 build 37.4 DEBUG util.py:492: grep x86.64 1.3.5-28.el7 build 37.4 DEBUG util.py:492: grep x86.64 1.3.5-28.el7 build 37.4 DEBUG util.py:492: grep x86.64 1.3.5-2.23.el7 build 38.4 DEBUG util.py:492: patch x86.64 1.3.5-2.23.el7 build 38.4 DEBUG util.py:492: patch x86.64 1.3.5-2.23.el7 build 38.4 DEBUG util.py:492: patch x86.64 1.3.5-2.23.el7 build 420 DEBUG util.py:492: patch x86.64 2.7.1-8.el7 build 37.4 DEBUG util.py:492: patch x86.64 2.7.1-8.el7 build 37.4 DEBUG util.py:492: patch x86.64 2.7.1-8.el7 build 37.4 DEBUG util.py:492: coreutils x86.64 2.7.1-8.el7 build 37.4 DEBUG util.py:492: unip x86.64 2.7.1-8.el7 build 37.4 DEBUG util.py:492: unip x86.64 2.7.1-8.el7 build 37.4 DEBUG util.py:492: badow-utils x86.64 2.4.1.5.1-24.el7 build 37.4 DEBUG util.py:492: unip x86.64 2.2.6.1-3.el7 build 37.4 DEBUG util.py:492: badow-utils x86.64 2.2.6.1-3.el7 build 37.4 DEBUG util.py:492: badow-utils x86.64 2.2.6.1-3.el7 build 37.4 DEBUG util.py:492: badow-utils x86.64 2.2.6.1-3.el7 build 37.4 DEBUG util.py:492: badow-utils x86.64 2.2.6.1-3.el7 build 37.4 DEBUG util.py:492: badow-utils x86.64 2.2.6.1-3.el7 build 37.4 DEBUG util.py:492: badow-utils x86.64 2.2.6.1-3.el7 build 37.4 DEBUG util.py:492: badow-utils x86.64 2.2.6.1-3.el7 build 37.4 DEBUG util.py:492: badow-utils x86.64 2.2.6.1-3.el7 build 38.4 DEBUG util.py:492: badow-utils x86.64 2.2.6.1-3.el7 build 38.4 DEBUG util.py:492: badow-utils x86.64 2.2.6.1-3.el7 build 38.4 DEBUG util.py:492: badow-utils x86.64 2.2.6.1-3.el7 build 38. |                                                            |                                                                                      |
| DEBUG util.py:492: coreutils x86.64 1.0.6-13.el7 build 5.3 DEBUG util.py:492: core tills x86.64 8.22-1.el7 build 3.3 DEBUG util.py:492: cipio x86.64 2.11-27.el7 build 211 DEBUG util.py:492: findutils x86.64 1.4.5.11-5.el7 build 559 DEBUG util.py:492: gawk x86.64 4.0.2-4.el7_3 build 559 DEBUG util.py:492: gcc x86.64 4.8.5-28.el7 build 7.2 DEBUG util.py:492: grep x86.64 4.8.5-28.el7 build 7.2 DEBUG util.py:492: grep x86.64 1.5-10.el7 build 344 DEBUG util.py:492: grip x86.64 1.5-10.el7 build 344 DEBUG util.py:492: grip x86.64 1.5-10.el7 build 130 DEBUG util.py:492: make x86.64 1.3.82-23.el7 build 230 DEBUG util.py:492: make x86.64 1.3.82-23.el7 build 240 DEBUG util.py:492: redmat-rpm-config noarch 9.10-80.el7.centos build 79 DEBUG util.py:492: sed x86.64 4.12-25.el7 build 231 DEBUG util.py:492: sed x86.64 4.12-5.el7 build 231 DEBUG util.py:492: unzip x86.64 2.12-5.el7 build 231 DEBUG util.py:492: to x86.64 2.12-5.el7 build 344 DEBUG util.py:492: to x86.64 2.12-5.el7 build 345 DEBUG util.py:492: to x86.64 2.12-5.el7 build 345 DEBUG util.py:492: to x86.64 2.12-5.el7 build 345 DEBUG util.py:492: to x86.64 2.12-5.el7 build 345 DEBUG util.py:492: to x86.64 2.2-5.el7 build 345 DEBUG util.py:492: to x86.64 2.2-5.el7 build 345 DEBUG util.py:492: to x86.64 2.2-5.el7 build 345 DEBUG util.py:492: to x86.64 2.2-5.el7 build 345 DEBUG util.py:492: to x86.64 2.2-5.el7 build 345 DEBUG util.py:492: to x86.64 2.2-5.el7 build 346 DEBUG util.py:492: to x86.64 2.2-5.el7 build 346 DEBUG util.py:492: creption x86.64 2.2-5.el7 build 359 DEBUG util.py:492: creption x86.64 2.2-5.el7 build 359 DEBUG util.py:492: creption x86.64 2.2-5.el7 build 359 DEBUG util.py:492: creption x86.64 2.2-5.el7 build 359 DEBUG util.py:492: creption x86.64 2.2-5.el7 build 359 DEBUG util.py:492: creption x86.64 2.2-5.el7 build 350 DEBUG util.py:492: creption x86.64 2.2-5.el7 build 360 DEBUG util.py:492: creption x86.64 2.2-5.el7 build 360 DEBUG util.py:492: creption x86.64 2.2-5.el7 build 360 DEBUG util.py:492: creption x86.64 2.2-5.el7 build 360 DEBUG util.py:4 |                                                            |                                                                                      |
| DEBUG util.py:492: cpio                                                                                                    |                                                            |                                                                                      |
| DEBUG util.py:492: cfindutils                                                                                                    |                                                            |                                                                                      |
| DEBUG util.py.492: grawk                                                                                                    |                                                            |                                                                                      |
| DEBUG util.py:492: gawk                                                                                                    |                                                            |                                                                                      |
| DEBUG util.py:492: gcc                                                                                                    |                                                            |                                                                                      |
| DEBUG util.py:492: gcc                                                                                                    |                                                            |                                                                                      |
| DEBUG util.py:492: grcp                                                                                                    |                                                            |                                                                                      |
| DEBUG util.py:492: grip                                                                                                    |                                                            |                                                                                      |
| DEBUG util.py:492: dashed and seed as the composition of the composition of the compositi |                                                            |                                                                                      |
| DEBUG util.py:492:   info   x86_64   5.1-5.el7   build   420   build   420   build     | x86_64                                                     | DEBUG util.py:492:                                                                   |
| DEBUG util.py:492: patch                                                                                                    | x86_64                                                     | DEBUG util.py:492:                                                                   |
| DEBUG util.py:492: patch                                                                                                    | x86 64                                                     | DEBUG util.py:492:                                                                   |
| DEBUG util.py:492: patch                                                                                                    |                                                            |                                                                                      |
| DEBUG util.py:492: redhat-rpm-config                                                                                                    |                                                            |                                                                                      |
| DEBUG util.py:492: cracklib                                                                                                    |                                                            |                                                                                      |
| DEBUG util.py:492: sed                                                                                                    |                                                            |                                                                                      |
| DEBUG util.py:492: tar                                                                                                    |                                                            |                                                                                      |
| DEBUG util.py:492: tar                                                                                                    |                                                            |                                                                                      |
| DEBUG util.py:492: which                                                                                                    |                                                            |                                                                                      |
| DEBUG util.py:492: which   x86_64   2.20-7.el7   build   41                                                                                                    |                                                            |                                                                                      |
| DEBUG util.py:492: and   audit-libs   x86   64   2.2.51-14.el7   build   81                                                                                                    |                                                            |                                                                                      |
| DEBUG util.py:492: audit-libs                                                                                                    |                                                            |                                                                                      |
| DEBUG util.py:492: basesystem   noarch   10.0-7.el7.centos   build   99                                                                                                    |                                                            |                                                                                      |
| DEBUG util.py:492: binutils                                                                                                    |                                                            |                                                                                      |
| DEBUG util.py:492: binutils                                                                                                    | x86_64                                                     | DEBUG util.py:492:                                                                   |
| DEBUG util.py:492: ca-certificates   N86_64   1.0.6-13.el7   build   40   DEBUG util.py:492: ca-certificates   N86_64   7-5.1884.el7.centos   build   24   DEBUG util.py:492: chkconfig   X86_64   7-5.1884.el7.centos   build   24   DEBUG util.py:492: chkconfig   X86_64   1.7.4-1.el7   build   181   DEBUG util.py:492: cracklib   X86_64   2.9.6-11.el7   build   80   DEBUG util.py:492: cracklib   X86_64   2.9.0-11.el7   build   80   DEBUG util.py:492: cracklib-dicts   X86_64   2.9.0-11.el7   build   3.6   DEBUG util.py:492: cracklib-dicts   X86_64   2.9.0-11.el7   build   3.6   DEBUG util.py:492: curl   X86_64   1.7.4-4.el7   build   223   DEBUG util.py:492: cracklib-dicts   X86_64   2.9.0-11.el7   build   223   DEBUG util.py:492: curl   X86_64   1.7.4-el7   build   223   DEBUG util.py:492: curl   X86_64   1.7.4-el7   build   255   DEBUG util.py:492: dbus   X86_64   1.1.10.24-7.el7   build   155   DEBUG util.py:492: device-mapper   X86_64   1.1.10.24-7.el7   build   169   DEBUG util.py:492: device-mapper   X86_64   71.02.146-4.el7   build   289   DEBUG util.py:492: device-mapper-libs   X86_64   0.170-4.el7   build   325   DEBUG util.py:492: dracut   X86_64   0.170-4.el7   build   31   DEBUG util.py:492: elfutils   Elfutils-libef   X86_64   0.170-4.el7   build   31   DEBUG util.py:492: elfutils-libef   X86_64   0.170-4.el7   build   31   DEBUG util.py:492: elfutils-libef   X86_64   0.170-4.el7   build   31   DEBUG util.py:492: elfutils-libef   X86_64   0.170-4.el7   build   31   DEBUG util.py:492: elfutils-libef   X86_64   0.170-4.el7   build   31   DEBUG util.py:492: elfutils-libef   X86_64   0.170-4.el7   build   31   DEBUG util.py:492: elfutils-libef   X86_64   0.170-4.el7   build   31   DEBUG util.py:492: elfutils-libef   X86_64   0.170-4.el7   build   31   DEBUG util.py:492: elfutils-libe   X86_64   0.170-4.el7   build   31   DEBUG util.py:492: elfutils-libe   X86_64   0.170-4.el7   build   31   DEBUG util.py:492: elfutils-libe   X86_64   0.170-4.el7   build   31   DEBUG util.py:492: elfutils-libe   X86_64   0   | noarch                                                     | DEBUG util.py:492:                                                                   |
| DEBUG util.py:492: ca-certificates   noarch   2017.2.20-71.el7   build   401                                                                                                    | x86 64                                                     | DEBUG util.py:492:                                                                   |
| DEBUG util.py:492: ca-certificates   noarch   2017.2.20-71.el7   build   401                                                                                                    | x86 64                                                     | DEBUG util.pv:492:                                                                   |
| DEBUG util.py:492: chkconfig                                                                                                    |                                                            |                                                                                      |
| DEBUG util.py:492: chkconfig   x86_64   1.7.4-1.el7   build   181                                                                                                    |                                                            |                                                                                      |
| DEBUG util.py:492: cpp                                                                                                    |                                                            |                                                                                      |
| DEBUG util.py:492: cracklib                                                                                                    |                                                            |                                                                                      |
| DEBUG util.py:492: cracklib-dicts                                                                                                    |                                                            |                                                                                      |
| DEBUG util.py:492: cryptsetup-libs                                                                                                    |                                                            |                                                                                      |
| DEBUG util.py:492: curl   x86_64   7.29.0-46.el7   build   268   DEBUG util.py:492: cyrus-sasl-lib   x86_64   2.1.26-23.el7   build   155   DEBUG util.py:492: dbus   x86_64   1:1.10.24-7.el7   build   245   DEBUG util.py:492: dbus-libs   x86_64   1:1.10.24-7.el7   build   245   DEBUG util.py:492: device-mapper   x86_64   7:1.02.146-4.el7   build   289   DEBUG util.py:492: device-mapper-libs   x86_64   7:1.02.146-4.el7   build   316   DEBUG util.py:492: dracut   x86_64   33-535.el7   build   325   DEBUG util.py:492: dracut   x86_64   0.170-4.el7   build   99   DEBUG util.py:492: elfutils-default-yama-scope   DEBUG util.py:492: elfutils-default-yama-scope   DEBUG util.py:492: elfutils-libelf   x86_64   0.170-4.el7   build   316   DEBUG util.py:492: elfutils-libelf   x86_64   0.170-4.el7   build   317   DEBUG util.py:492: elfutils-libelf   x86_64   0.170-4.el7   build   317   DEBUG util.py:492: elfutils-libelf   x86_64   0.170-4.el7   build   317   DEBUG util.py:492: elfutils-libelf   x86_64   0.170-4.el7   build   317   DEBUG util.py:492: elfutils-libelf   x86_64   0.170-4.el7   build   318   DEBUG util.py:492: elfutils-libelf   x86_64   0.170-4.el7   build   318   DEBUG util.py:492: elfutils-libelf   x86_64   0.170-4.el7   build   318   DEBUG util.py:492: elfutils-libelf   x86_64   0.170-4.el7   build   318   DEBUG util.py:492: elfutils-libelf   x86_64   0.170-4.el7   build   318   X86_64   X86_64   X   |                                                            |                                                                                      |
| DEBUG util.py:492: dbus-libs                                                                                                    |                                                            |                                                                                      |
| DEBUG util.py:492: dbus   x86_64   1:1.10.24-7.e17   build   245                                                                                                    |                                                            |                                                                                      |
| DEBUG util.py:492: dbus-libs   x86_64   1:1.10.24-7.e17   build   169                                                                                                    | x86_64                                                     |                                                                                      |
| DEBUG util.py:492: device-mapper x86_64 7:1.02.146-4.el7 build 289 DEBUG util.py:492: device-mapper-libs x86_64 7:1.02.146-4.el7 build 316 DEBUG util.py:492: dracut x86_64 033-535.el7 build 325 DEBUG util.py:492: dwz x86_64 0.11-3.el7 build 99 DEBUG util.py:492: elfutils x86_64 0.170-4.el7 build 292 DEBUG util.py:492: elfutils-default-yama-scope noarch 0.170-4.el7 build 31 DEBUG util.py:492: elfutils-libelf x86_64 0.170-4.el7 build 251 DEBUG util.py:492: elfutils-libelf x86_64 0.170-4.el7 build 267                                                                                                    | x86 64                                                     | DEBUG util.py:492:                                                                   |
| DEBUG util.py:492: device-mapper x86_64 7:1.02.146-4.el7 build 289 DEBUG util.py:492: drocut x86_64 7:1.02.146-4.el7 build 316 DEBUG util.py:492: drocut x86_64 033-535.el7 build 325 DEBUG util.py:492: dwz x86_64 0.11-3.el7 build 99 DEBUG util.py:492: elfutils x86_64 0.170-4.el7 build 99 DEBUG util.py:492: elfutils-libelf x86_64 0.170-4.el7 build 31 DEBUG util.py:492: elfutils-libelf x86_64 0.170-4.el7 build 25 DEBUG util.py:492: elfutils-libelf x86_64 0.170-4.el7 build 267                                                                                                    | x86 64                                                     | DEBUG util.py:492:                                                                   |
| DEBUG util.py:492: device-mapper-libs                                                                                                    |                                                            |                                                                                      |
| DEBUG util.py:492: dracut x86_64 033-535.e17 build 325 DEBUG util.py:492: duz x86_64 0.11-3.e17 build 99 DEBUG util.py:492: elfutils x86_64 0.170-4.e17 build 282 DEBUG util.py:492: elfutils-default-yama-scope noarch 0.170-4.e17 build 31 DEBUG util.py:492: elfutils-libelf x86_64 0.170-4.e17 build 35 DEBUG util.py:492: elfutils-libel x86_64 0.170-4.e17 build 267                                                                                                    |                                                            |                                                                                      |
| DEBUG util.py:492: dwz x86_64 0.11-3.el7 build 99 DEBUG util.py:492: elfutils x86_64 0.170-4.el7 build 282 DEBUG util.py:492: elfutils-default-yama-scope noarch 0.170-4.el7 build 31 DEBUG util.py:492: elfutils-libelf x86_64 0.170-4.el7 build 195 DEBUG util.py:492: elfutils-libs x86_64 0.170-4.el7 build 267                                                                                                    |                                                            |                                                                                      |
| DEBUG util.py:492: elfutils x86_64 0.170-4.el7 build 282 DEBUG util.py:492: elfutils-default-yama-scope noarch 0.170-4.el7 build 31 DEBUG util.py:492: elfutils-libelf x86_64 0.170-4.el7 build 195 DEBUG util.py:492: elfutils-libs x86_64 0.170-4.el7 build 267                                                                                                    |                                                            |                                                                                      |
| DEBUG util.py:492: elfutils-default-yama-scope noarch 0.170-4.el7 build 31 DEBUG util.py:492: elfutils-libelf x86_64 0.170-4.el7 build 195 DEBUG util.py:492: elfutils-libs x86_64 0.170-4.el7 build 267                                                                                                    |                                                            |                                                                                      |
| DEBUG util.py:492: elfutils-libelf                                                                                                    |                                                            |                                                                                      |
| DEBUG util.py:492: elfutils-libs x86_64 0.170-4.el7 build 267                                                                                                    |                                                            |                                                                                      |
|                                                                                                    |                                                            |                                                                                      |
|                                                                                                    |                                                            |                                                                                      |
| NFRIIG util nv:402: evnat v86 64 2 1 0-10 el7 3 huild 81                                                                                                    | v86 64                                                     | DERUG util nv:492:                                                                   |

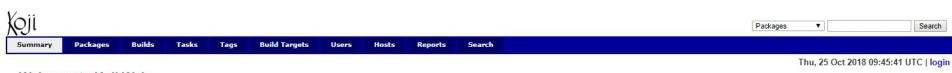

#### Welcome to Koji Web

#### Recent Builds

| ID ₩ | NVR                       | Built by  | Finished            | State |
|------|---------------------------|-----------|---------------------|-------|
| 1    | sshpass-1.06-2.el7.centos | kojiadmin | 2018-10-25 09:45:37 | ℯ     |
| 1    | sshpass-1.06-2.el7.centos | kojiadmin |                     | <     |

#### Recent Tasks

| ID ▼ | Туре                                          | Owner       | Arch   | Finished | State     |
|------|-----------------------------------------------|-------------|--------|----------|-----------|
| 18   | buildNotification (sshpass-1.06-2.el7.centos) | kojibuilder | noarch |          | <b>(9</b> |
|      |                                               |             |        |          | ^         |

# How do I Create CI/CD system for happy developers

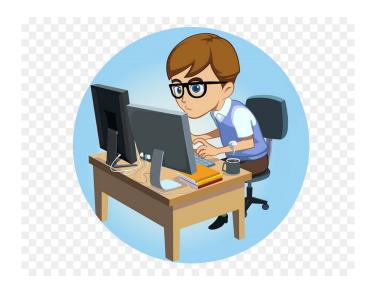

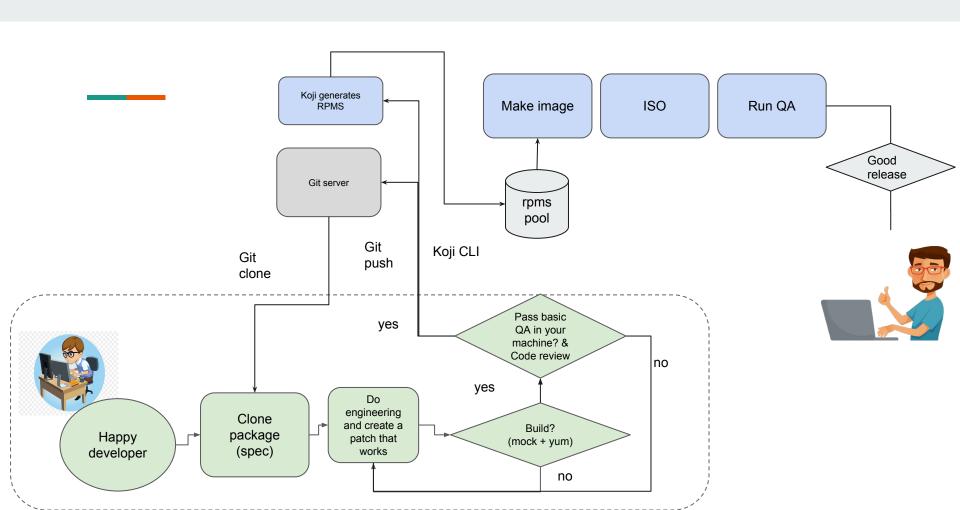

# Koji Internally

### Koji is based on:

- Mock
- Yum
- Rpmbuild
- Createrepo

#### Mock

Creates a new chroot for every build Executes commands in a chroot Commands can be run
Privileged
Unprivileged
Output is copied to a results location Ensures that the output is controlled Builds on yum

Rpmbuild

Converts bare components into a binary package.

Spec file

Upstream tarball

Patch files

SRPMS and binary rpms

Yum

Reads repository metadata Installs rpm packages

## Koji Components

- Kojihub
- Kojira
- Kojid
- Kojiweb
- Koji

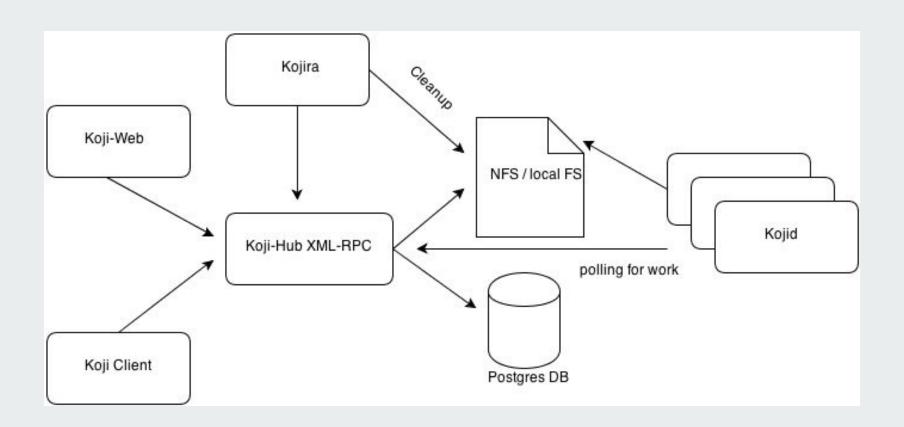

# Koji build system

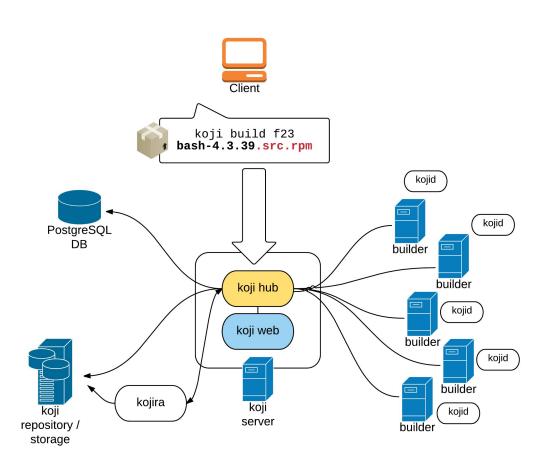

## How to set up your koji (easy)

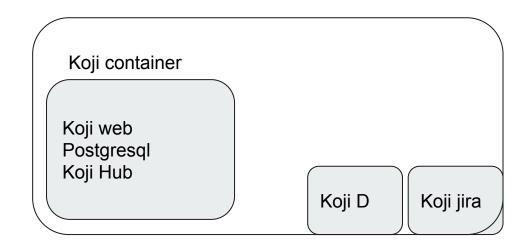

Bare Metal System

## **Demo time**